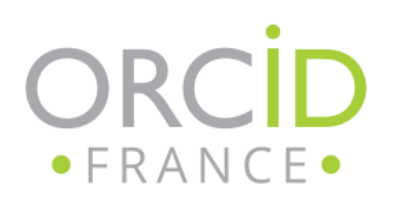

## CRÉER SON COMPTE ORCID

Ressource proposée par : *[ Julia TREMOLIERES / Université de Bordeaux]*

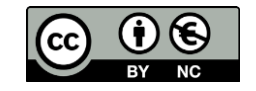

[ Juin 2021]

## ORCID.ORG

[sur orcid.org](https://orcid.org/)

S'inscrire = arrivée directe sur le formulaire d'inscription

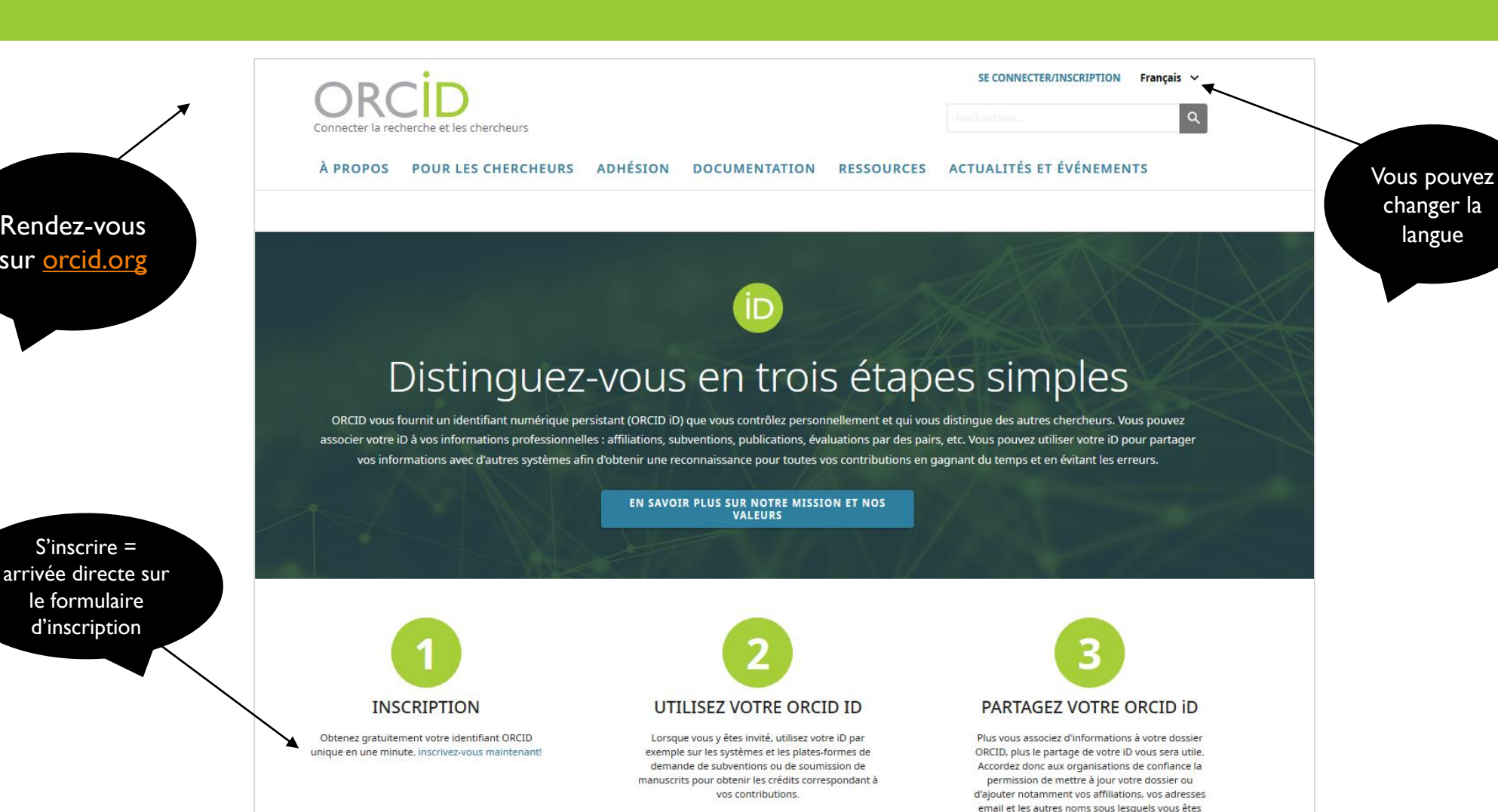

connu.

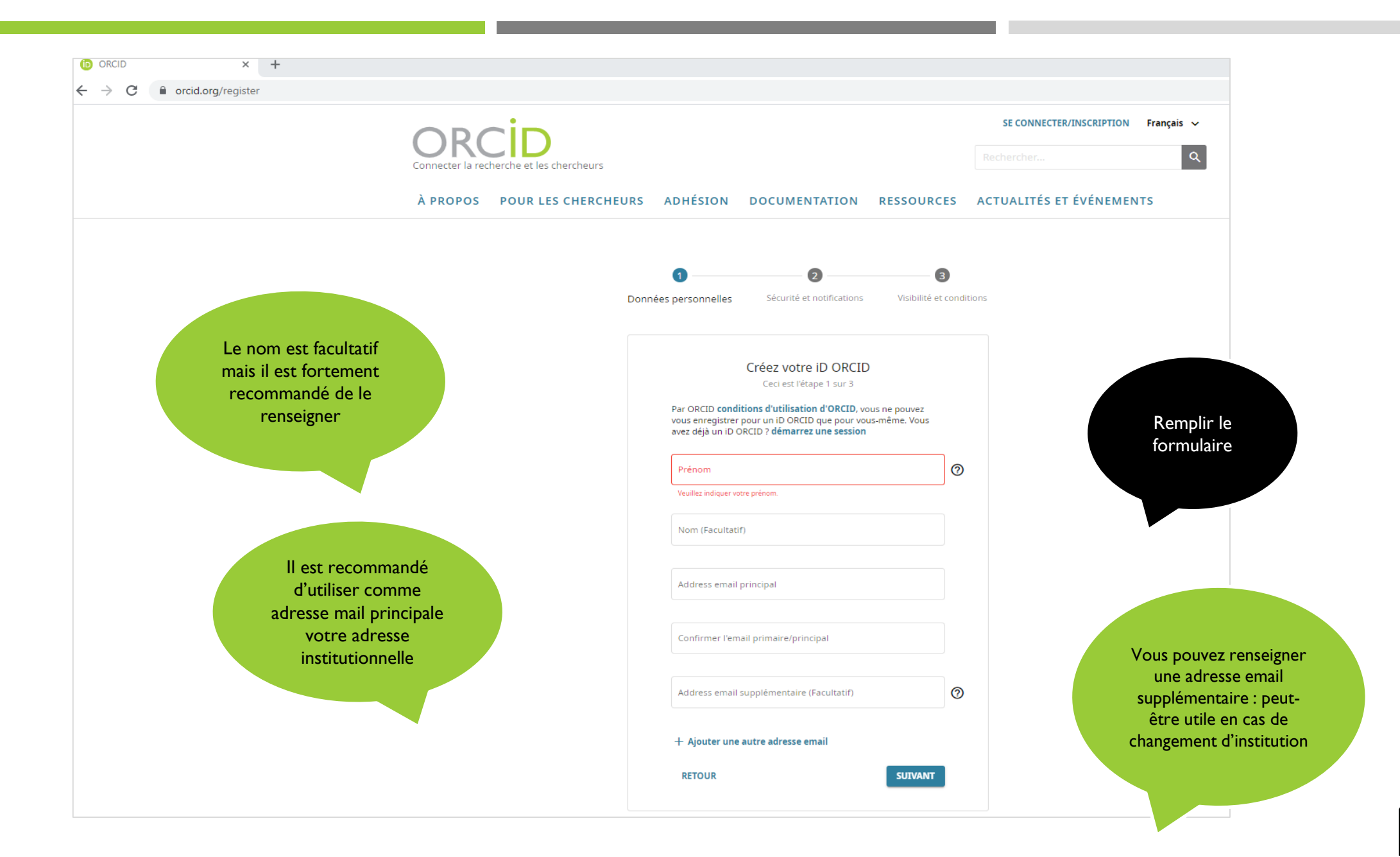

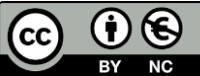

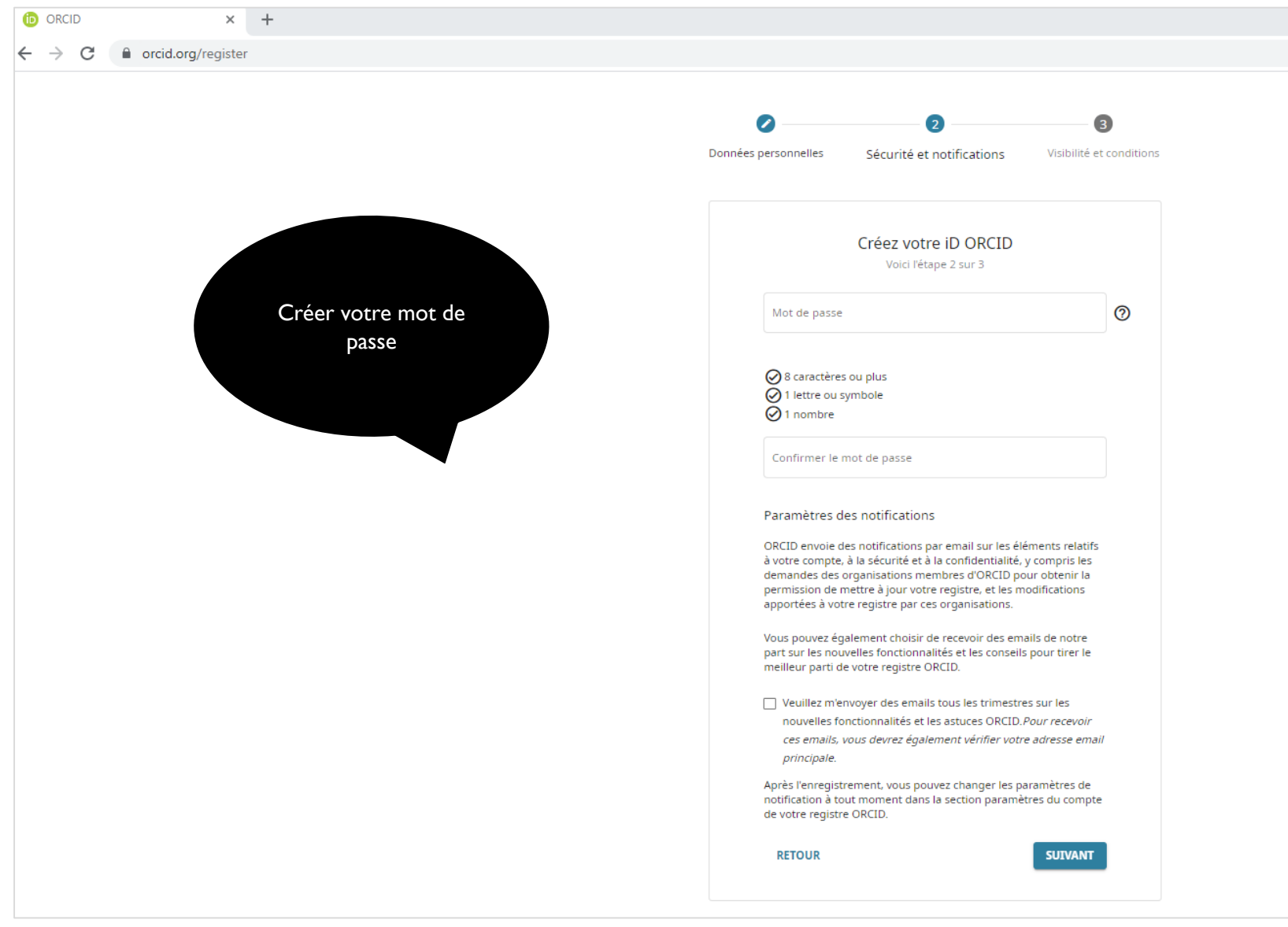

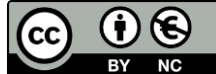

## **D** ORCID  $\times$  +

 $\leftarrow$   $\rightarrow$  C  $\acute{e}$  a orcid.org/register

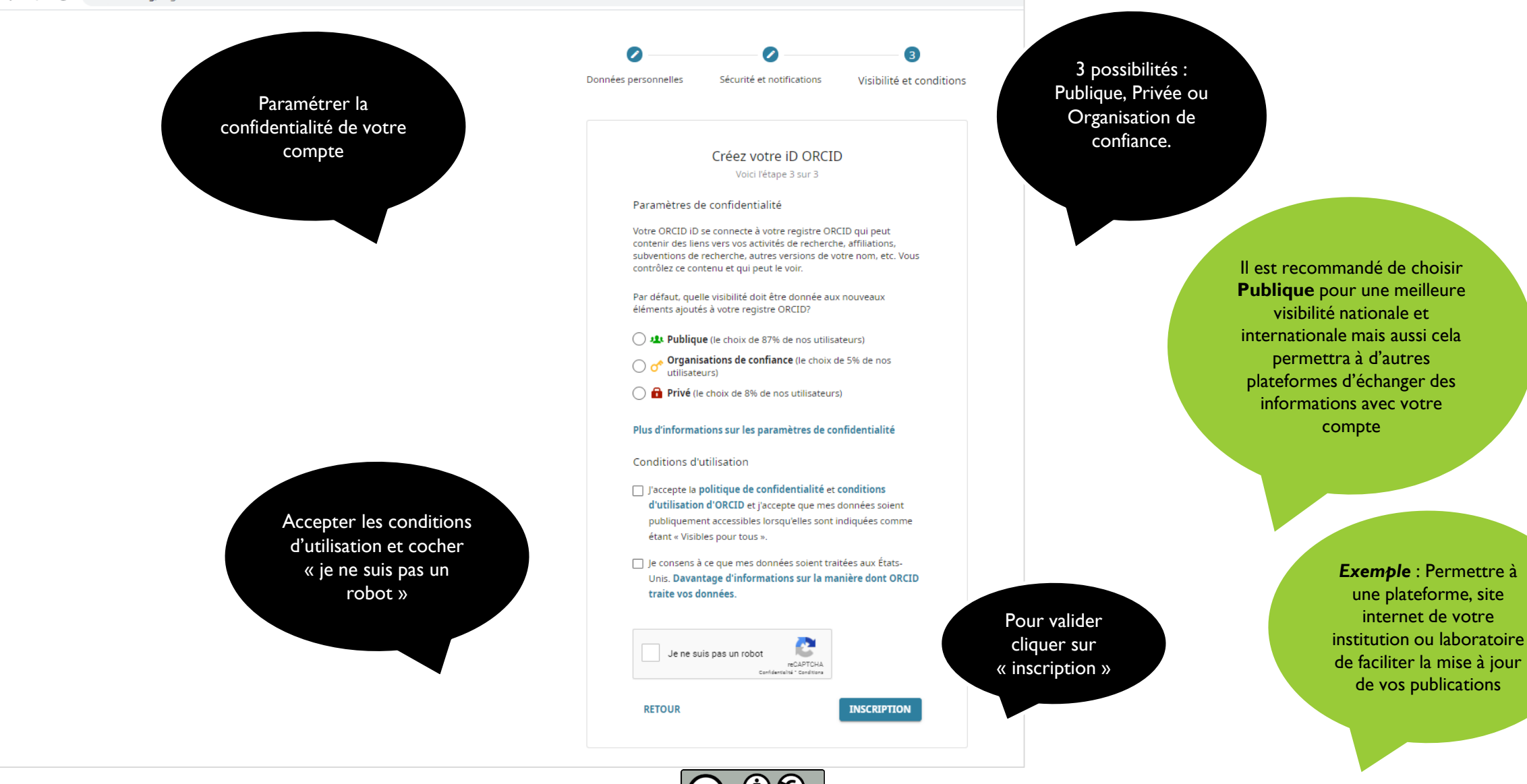